#### **BAB IV**

### **DESKRIPSI DAN ANALISIS DATA**

# **A. Deskripsi Umum SMA Negeri 1 Kaliwungu Kabupaten Kendal**

1. Letak Geografis

SMA Negeri 1 Kaliwungu adalah satu-satunya sekolah negeri bergengsi yang ada di lokal Kaliwungu berada di wilayah Kecamatan Kaliwungu Selatan Kabupaten Kendal Propinsi Jawa Tengah, tepatnya di Jalan Pangeran Djuminah Protomulyo Kaliwungu Selatan. Berdiri tahun 1987 dengan kepala sekolah pertama kali Bapak Purnomo Sidik. Area sekolah yang luas dan berada di tengah kehidupan masyarakat menjadi daya tarik tersendiri untuk khalayak umum. Perkembangan infrastruktur yang pesat menjadi salah satu kelebihan SMAN 1 Kaliwungu. Pembangunan yang terus menerus dibenahi dan dilengkapi demi terciptanya fasilitas yang memadai bagi siswa menjadi andalan SMA ini. Adapun batasbatasnya apabila dilihat dari bangunan fisik terletak :

Sebelah timur : Berbatasan dengan rumah penduduk

Sebelah utara : Berbatasan dengan rumah penduduk

Sebelah barat : Berbatasan dengan jalan raya

Sebelah selatan : Berbatasan dengan rumah penduduk

- 2. Visi dan Misi
	- a. Visi

Terwujudnya generasi terbaik yang berwawasan kebangsaan, berprestasi, mandiri, berakhlak mulia, dewasa dan bijaksana.

- b. Misi
	- 1) Menyelenggarakan pendidikan yang membentuk dan mengembangkan prestasi peserta didik.
	- 2) Menyelenggarakan pendidikan yang membangun moral dan akhlak mulia
	- 3) Menyelenggarakan pendidikan yang mampu mengembangkan potensi dan membentuk karakter peserta didik yang dewasa dan bijaksana
	- 4) Menyelenggarakan pendidikan yang memberikan bekal keterampilan untuk membangun kemandirian peserta didik
	- 5) Menyelenggarakan pendidikan yang dapat menanamkan sikap patriotism dan nasionalisme dan kebangsaan
- 3. Keadaan Guru, Karyawan, dan Peserta Didik
	- a. Keadaan Guru

Berdasarkan rekapitulasi guru-guru di SMA Negeri 1 Kaliwungu Kendal, terdiri atas guru tetap dan guru tidak tetap atau honor daerah. Kemudian secara keseluruhan jumlah guru ada 49 orang, diantaranya guru tetap ada 36 orang dan guru tidak tetap ada 13 orang.

b. Keadaan Karyawan

Karyawan disini adalah para karyawan tata usaha yang bertugas dibagian kantor, yang berkaitan dengan pengajaran, perpustakaan, dan administrasi. Adapun jumlah karyawan yang ada di SMA N 1 Kaliwungu ada 18 orang, tukang kebun 4 orang, satpam 2 orang, dan penjaga malam 1 orang.

c. Keadaan Peserta Didik

Menurut data tahun 2013-2014 peserta didik di SMA Negeri 1 Kaliwungu Kabupaten Kendal. Keseluruhan julmahnya ada 786 peserta didik yang terdiri dari 241 laki-laki dan 545 perempuan, yang dapat dilihat pada tabel berikut ini:

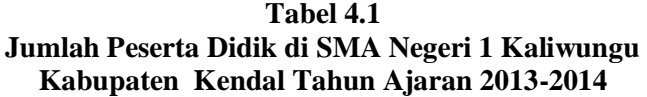

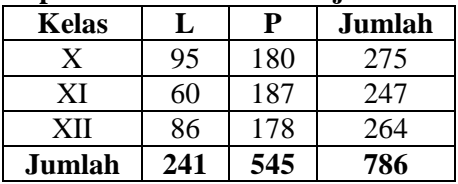

4. Sarana dan Prasarana

Gambaran Umum tentang SMA Negeri 1 Kaliwungu menurut data yang diperoleh telah memenuhi persyaratan. Hal ini dapat dilihat dari beberapa sarana dan prasarana yang dimiliki sekolah dalam peningkatan mutu sekolah. Untuk mengetahui sarana dan prasarana di SMA Negeri 1 Kaliwungu dapat dilihat sebagaimana dalam tabel di bawah ini.

| No  | <b>Ruang / Gedung</b>   | <b>Jumlah</b>  |
|-----|-------------------------|----------------|
| 1.  | R. Kepala Sekolah       | 1              |
| 2.  | R. Wakil Kepala Sekolah | $\mathbf{1}$   |
| 3.  | R. Kelas                | 23             |
| 4.  | R. TU                   | 1              |
| 5.  | R. Guru                 | $\mathbf{1}$   |
| 6.  | R. Lab. IPA             | $\overline{c}$ |
| 7.  | R. Perpustakaan         | $\mathbf{1}$   |
| 8.  | R. Komputer             | $\overline{c}$ |
| 9.  | R. Multimedia           | $\overline{2}$ |
| 10. | R. Lab. Bahasa          | $\mathbf{1}$   |
| 11. | Musholla                | $\mathbf{1}$   |
| 12. | Kantin                  | 3              |
| 13. | Koperasi                | $\mathbf{1}$   |
| 14. | R. BP                   | $\mathbf{1}$   |
| 15. | R. OSIS                 | $\mathbf{1}$   |
| 16. | R. UKS                  | 1              |
| 17. | R. Pramuka              | $\mathbf{1}$   |
| 18. | Serbaguna               | $\mathbf{1}$   |
| 19. | WC Wakil Kepala Sekolah | 3              |
| 20. | WC Guru/Pegawai         | 3              |
| 21. | WC Siswa                | 25             |

**Tabel 4.2 Sarana dan Prasarana SMA Negeri 1 Kaliwungu**

# 5. Proses Pembelajaran Pendidikan Agama Islam

Sering dijumpai bahwa kebanyakan pelajaran agama yang diberikan di sekolah hanyalah bersifat teoritis. Sedangkan bila kita perhatikan tujuan pendidikan Agama Islam tidaklah terbatas hanya membentuk seseorang berilmu saja, tetapi harus diamalkan. Oleh karena itu Pendidikan Agama Islam di SMA Negeri 1 Kaliwungu Kabupaten Kendal disamping belajar yang

teoritis juga belajar yang bersifat praktik. Terlebih lagi sistem pembelajaran PAI bagi kelas X di SMA Negeri 1 Kaliwungu Kabupaten Kendal tahun 2013/2014 sudah menggunakan pendidikan karakter dalam kurikulum 2013 yang mana lebih menekankan pada aspek afektif atau sikap dan psikomotorik, jadi tidak terbatas pada kognitifnya saja, terbukti bahwa untuk mengamalkan pelajaran PAI di SMA Negeri 1 Kaliwungu Kabupaten Kendal hal-hal yang perlu dicermati dalam membentuk karakter peserta didik adalah sebelum dimulai pembelajaran PAI di kelas, peserta didik melakukan doa bersama membaca asmaul husna, sikap dan perilaku yang patuh dalam melaksanakan ajaran agama yang dianutnya seperti anjuran melaksanakan salat dhuha, sedangkan pada jam istirahat kedua, siswa diwajibkan menunaikan salat dzuhur berjamaah. siswa dilatih kejujuran dalam mengerjakan ulangan sebelumnya siswa diberi arahan sebagai bentuk aplikasi pembelajaran PAI bahwa setiap gerak-gerik manusia selalu diawasi Allah Swt., toleran terhadap pelaksanaan ibadah agama lain, serta hidup rukun dengan pemeluk agama lain, karena mengingat di SMA Negeri 1 Kaliwungu Kabupaten Kendal tidak hanya Islam, agama yang dianut peserta didik, juga ada non Islam. Dilihat dari visi dan misi yang diusung SMA Negeri 1 Kaliwungu menetapkan terwujudnya generasi terbaik yang berakhlak mulia, menyelenggarakan pendidikan yang membangun moral dan akhlak mulia, menyelenggarakan pendidikan yang mampu mengembangkan potensi dan membentuk karakter peserta didik. Jadi diharapkan peserta didik setelah memahami materi PAI mampu menerapkan dalam kehidupan sehari-hari agar terbentuk akhlak mulia (karakter unggul).

# **B. Data Tentang Hasil Belajar dan Karakter peserta didik Kelas X di SMA Negeri 1 Kaliwungu**

Setelah melakukan penelitian, peneliti mendapatkan hasil studi lapangan berupa data tentang korelasi antara hasil belajar bidang studi Pendidikan Agama Islam dengan karakter peserta didik kelas X di SMA Negeri 1 Kaliwungu Kabupaten Kendal, data didapat menggunakan instrumen tes dan angket yang disebarkan kepada peserta didik kelas X tahun ajaran 2013- 2014 berjumlah 60 peserta didik sebagai responden. Sebelum instrumen tes dan angket digunakan untuk penelitian maka perlu diuji tingkat validitas untuk tes dan angket. Adapun jumlah item soal yang digunakan dalam uji coba instrumen tes sebanyak 30 pertanyaan tentang hasil belajar bidang studi PAI dan angket sebanyak 50 item pertanyaan tentang karakter peserta didik.

Adapun hasil dari uji coba instrumen tersebut terdapat 20 item soal instrument tes hasil belajar bidang studi PAI dan 28 item soal instrumen angket tentang karakter peserta didik kelas X yang valid. Dari hasil uji coba instrument tes dan angket tersebut kemudian disebarkan kepada 60 peserta didik sebagai responden.

Untuk mengetahui jawaban lebih jelas data hasil penelitian dapat dilihat pada deskripsi sebagai berikut :

# **1. Deskripsi Data Hasil Belajar Bidang Studi PAI**

Nilai data tentang hasil belajar bidang studi Pendidikan Agama Islam didapat dari tes tertulis dan tes praktik yang dibuat oleh peneliti kemudian diujikan kepada responden sebagaimana dapat dilihat dalam tabel berikut :

# Tabel. 4. 3

Daftar Nilai hasil belajar bidang studi PAI Responden (Sampel) Peserta Didik kelas X di SMA Negeri 1 Kaliwungu Kabupaten Kendal

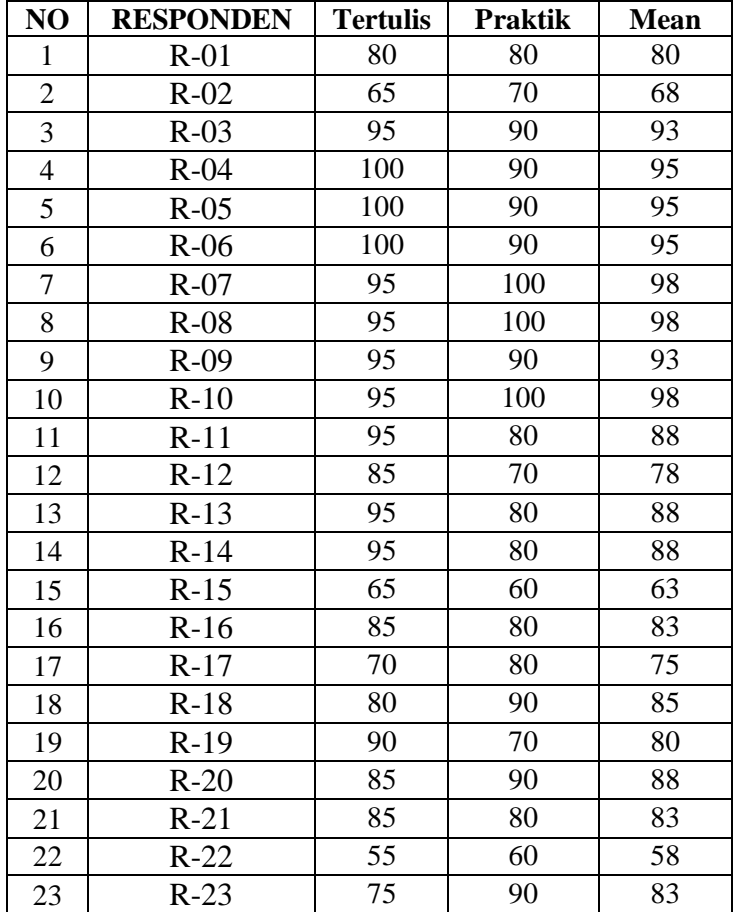

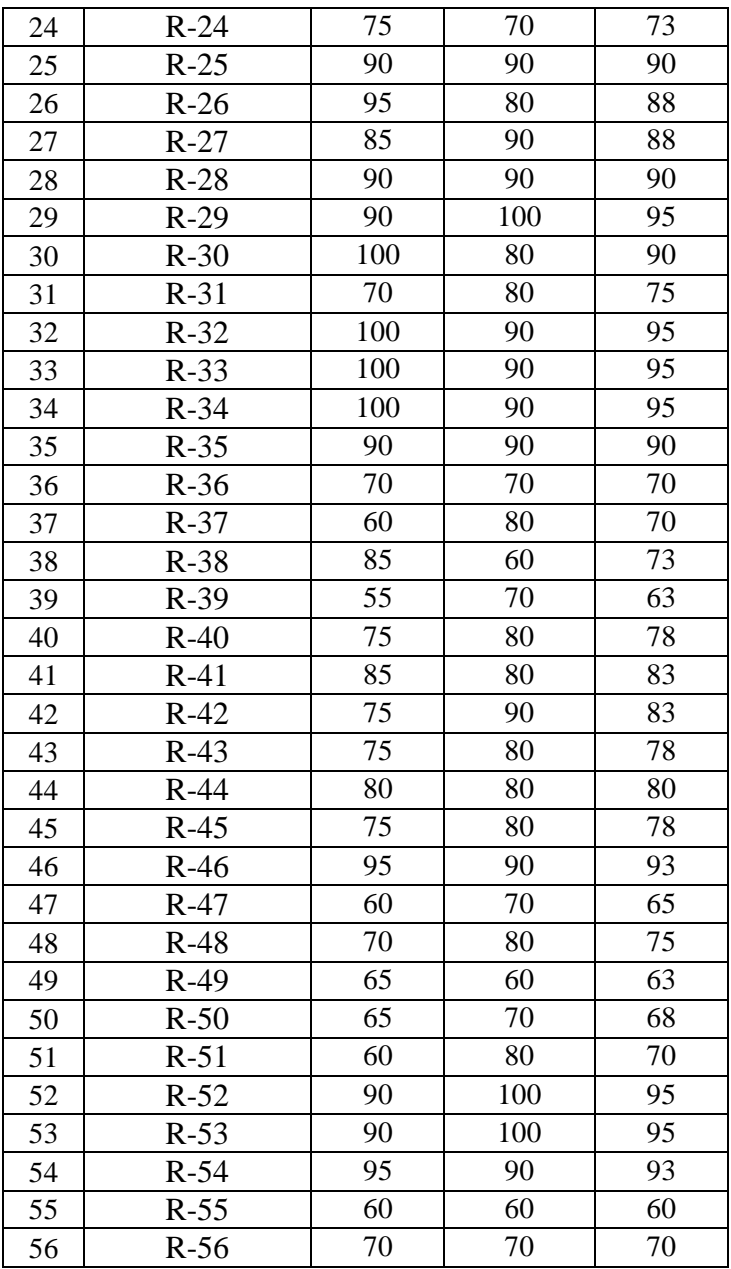

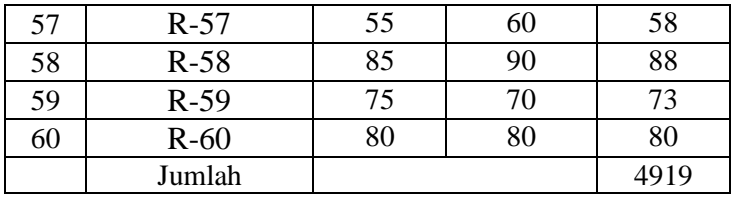

Setelah dilakukan perhitungan data sebagaimana

terlampir kemudian dapat dianalisis sebagai berikut:

1) Mencari mean (rata-rata) hasil belajar bidang studi Pendidikan Agama Islam (X)

$$
M = \frac{\sum f_x}{N}
$$

$$
= \frac{4919}{60}
$$

$$
= 81,983
$$

- 2) Mencari jumlah interval (banyaknya kelas)
	- $K = 1 + 3.3$  Log N  $= 1 + 3.3$  Log 60  $= 1 + 3.3 (1.77815)$  $= 1 + 5,867899$  $= 6,867899 = 7$  (dibulatkan)
- 3) Mencari range
	- $R = H L$  $R = 98 - 58$  $= 40$
- 4) Menentukan interval

$$
i = \frac{range}{jumlah interval}
$$

$$
= \frac{40}{7}
$$

$$
= 5,7143 = 6 \text{ (dibulatkan)}
$$

Jadi dari perhitungan tersebut diperoleh interval kelasnya 6 dan jumlah intervalnya 7

Dengan demikian dapat diperoleh kualifikasi dan interval nilai hasi belajar bidang studi PAI seperti pada tabel berikut:

#### Tabel 4.2

Kategori Kualitas hasil Belajar bidang studi PAI Kelas X di SMA Negeri 1 Kaliwungu Kabupaten Kendal

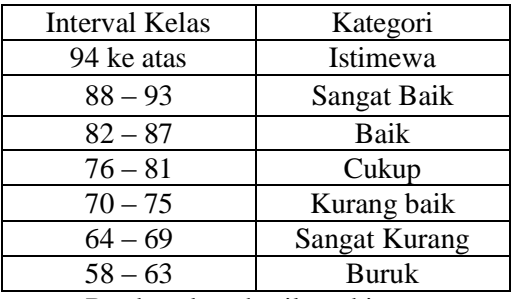

Berdasarkan hasil perhitungan mean variabel X (hasil belajar bidang studi PAI) adalah 81,983. Hal ini menunjukkan bahwa hasil belajar bidang studi PAI peserta didik kelas X di SMA Negeri 1 Kaliwungu Kabupaten Kendal termasuk dalam kategori baik, yaitu pada interval 82 – 87.

# **2. Deskripsi Data Karakter Peserta Didik**

Untuk mengetahui data tentang karakter peserta didik kelas X di SMA Negeri 1 Kaliwungu Kabupaten Kendal, peneliti menyebar angket pada 60 peserta didik sebagai respondennya. Angket tersebut berisi 28 pernyataan (item). Angket yang digunakan adalah angket langsung

dan tertutup. Langsung berarti angket tersebut diberikan atau disebarkan langsung pada responden untuk diminta keterangan tentang dirinya. Tertutup berarti pertanyaan yang mengharapkan jawaban singkat atau mengharapkan responden untuk memilih salah satu alternatif jawaban dari setiap pertanyaan yang telah tersedia.

Adapun untuk memberikan skor dari hasil angket karakter atas jawaban dari peserta didik, peneliti menggunakan kriteria-kriteria sebagai berikut:

| No | Petunjuk<br>Pilihan | Kriteria Pemberian Skor<br>Nilai |            |  |
|----|---------------------|----------------------------------|------------|--|
|    |                     | Pernyataan                       | Pernyataan |  |
|    |                     | Positif                          | Negatif    |  |
|    | Selalu              |                                  |            |  |
|    | Sering              |                                  |            |  |
| 3  | Kadang-kadang       |                                  |            |  |
|    | Tidak pernah        |                                  |            |  |

Tabel 4.3 Education St.<br>External Pemberian St.

Untuk lebih jelasnya dapat dilihat dari tabel di lampiran. Sedangkan untuk mengetahui nilai data tentang karakter peserta didik kelas X, maka didapat dengan menjumlahkan skor jawaban angket dari responden sebagaimana dalam tabel 4.3. Setelah dilakukan perhitungan data sebagaimana terlampir kemudian dapat dianalisis sebagai berikut:

1) Mencari mean (rata-rata) nilai karakter peserta didik (Y)

$$
M = \frac{\sum f_x}{N}
$$

$$
= \frac{4953}{60}
$$

$$
= 82.55
$$

2) Mencari jumlah interval (banyaknya kelas)

K = 1 + 3,3 Log N = 1 + 3,3 Log 60 = 1 + 3,3 (1,77815) = 1 + 5,867899 = 6,867899 = 7 (dibulatkan)

- 3) Mencari range
	- $R = H L$ R =  $99 - 59$  $= 40$
- 4) Menentukan interval

$$
i = \frac{range}{jumlah interval}
$$
  
=  $\frac{40}{7}$   
= 5.714 = 6 (dibulatkan)

Jadi dari perhitungan tersebut diperoleh interval kelasnya 6 dan jumlah intervalnya 7.

Untuk memberikan penafsiran nilai rata-rata variabel Y yaitu karakter peserta didik, maka digunakan pedoman kategori kualitas karakter peserta didik sebagaimana berikut:

| $1.01 / 0.1 + 1.7$                       |                      |  |  |
|------------------------------------------|----------------------|--|--|
| Kategori Kualitas Karakter Peserta Didik |                      |  |  |
| <b>Interval Kelas</b>                    | Kategori             |  |  |
| $95 - \text{keatas}$                     | Istimewa             |  |  |
| $89 - 94$                                | Sangat Baik          |  |  |
| $83 - 88$                                | Baik                 |  |  |
| $77 - 82$                                | Cukup                |  |  |
| $71 - 76$                                | Kurang Baik          |  |  |
| $65 - 70$                                | <b>Sangat Kurang</b> |  |  |
| $59 - 64$                                | Buruk                |  |  |
|                                          |                      |  |  |

Tabel 4.4

Berdasarkan hasil perhitungan mean variabel Y (karakter peserta didik) adalah 82,55. Hal ini menunjukkan bahwa karakter peserta didik kelas X di SMA Negeri 1 Kaliwungu Kabupaten Kendal termasuk dalam kategori baik yaitu pada interval 83 – 88.

# **C. Analisis Data**

- 1. Analisis Uji Persyaratan Data
	- a. Uji Normalitas Data
		- 1.) Normalitas data "Hasil Belajar bidang studi PAI" X

Berdasarkan data, skor total Hasil Belajar bidang studi PAI dapat diketahui bahwa:

$$
\Sigma X = 4919
$$
  

$$
\Sigma X^2 = 411017
$$
  
N = 60

Data skor total Hasil Belajar bidang studi PAI, kemudian diuji normalitasnya dengan menggunakan uji *Lilliefors,* dengan langkah-langkah sebagai berikut:

a.) Menentukan nilai mean  $(\overline{X})$  dari data skor Hasil Belajar bidang studi PAI secara keseluruhan

$$
\bar{X} = \frac{\sum X}{N} = \frac{4919}{60} = 81,98
$$

 $\begin{bmatrix} 1 & 1 \\ 1 & 1 \end{bmatrix}$ <br>b.) Menentukan standar deviasi dari data skor Hasil

Belajar bidang studi PAI (X)

$$
S = \sqrt{\frac{\sum X^2 - \frac{(\sum X)^2}{N}}{N-1}}
$$
  
=  $\sqrt{\frac{411017 - \frac{(4919)^2}{60}}{60 - 1}}$   
=  $\sqrt{\frac{411017 - \frac{24196,561}{60}}{59}}$   
=  $\sqrt{\frac{411017 - 403276,0167}{59}}$   
=  $\sqrt{\frac{7740,9833}{59}}$   
=  $\sqrt{131,203}$   
= 11,45

c.) Mencari Z<sub>i,</sub> dengan rumus:

$$
Z_i = \frac{X_i - \bar{X}}{S}
$$

Keterangan:

- $X_i$ : data pengamatan Hasil Belajar bidang studi PAI
- $\bar{X}$  : nilai rata-rata
- : Standar deviasi variabel X

Contoh,  $i = 1$ 

$$
z_1 = \frac{x_1 - \bar{x}}{s} = \frac{58 - 81,983}{11,45} = \frac{-23,983}{11,45} = -2,09
$$

d.) Menentukan besar peluang masing-masing nilai Z berdasarkan tabel Z, tuliskan dengan simbol F (Zi).

Yaitu dengan cara nilai 0,5 - nilai tabel Z apabila nilai Zi negatif (-), dan 0,5 + nilai tabel Z apabila nilai Zi positif (+).

**Zi** = -2,09, pada tabel Z = 0,4817 maka

 $F(Zi) = 0.5 - 0.4817 = 0.0183$ 

e.) Menghitung proporsi  $Z_1$ ,  $Z_2$ <sub>,...</sub>... $Z_n$ , yang dinyatakan dengan  $S(Z_i)$ . Contoh,  $i = 1$ 

 $S(Z_i) = \frac{1}{\epsilon}$  $\frac{1}{60}$  = 0,0167

f.) Menentukan nilai  $L_0$  (hitung) =  $|\mathbf{F}(\mathbf{Z_i}) - \mathbf{S}(\mathbf{Z_i})|$  dan bandingkan dengan nilai L tabel.

 $|0,0183 - 0,0167| = 0,0016$ 

- g.) Mencari harga L<sub>tabel</sub> dari nilai kritik uji liliefors dengan  $\alpha$ =1% dan n= 60 diperoleh  $L_{tablel} = \frac{1}{\alpha}$  $\frac{(1,031)}{\sqrt{60}}$  = 0,133
- h.) Menentukan  $L_{hitung}$

 $L_{hitung}$  diambil nilai terbesar dari $|f(z_i) - s(z_i)|$ adalah 0,118

Berdasarkan perhitungan*,* dihasilkan uji normalitas data Hasil Belajar bidang studi PAI (X), dengan N = 60 dan taraf signifikansi *=* 1%, diperoleh harga mutlak selisih yang paling besar yaitu  $L_0 = 0.118$ dan  $L_{tablel} = 0.133$ . Karena  $L_{hitung} < L_{tablel}$ , maka  $H_0$ diterima. Hal ini berarti sampel berasal dari populasi yang berdistribusi normal.

2.) Normalitas data "Karakter Peserta Didik" Y

Berdasarkan data, skor total Karakter Peserta Didik dapat diketahui bahwa:

$$
\Sigma Y = 4953
$$
  
\n
$$
\Sigma Y^2 = 416517
$$
  
\n
$$
N = 60
$$

Data skor total Karakter Peserta Didik kemudian diuji normalitasnya dengan menggunakan uji *Lilliefors,*  dengan langkah-langkah sebagai berikut:

a) Menentukan nilai mean  $(\overline{X})$  dari data skor Karakter Peserta Didik kelas X secara keseluruhan

$$
\bar{X} = \frac{\sum Y}{N} = \frac{4953}{60} = 82,55
$$

b) Menentukan standar deviasi dari data skor Karakter Peserta Didik kelas X (Y)

$$
S = \sqrt{\frac{\sum Y^2 - \frac{(\sum Y)^2}{N}}{N-1}}
$$

$$
= \sqrt{\frac{416517 - \frac{(4953)^2}{60}}{60 - 1}}
$$

$$
= \sqrt{\frac{416517 - \frac{24532,209}{60}}{59}}
$$

$$
= \sqrt{\frac{416517 - 408870,15}{59}}
$$

$$
= \sqrt{\frac{7646,85}{59}}
$$

$$
= \sqrt{129,607}
$$

$$
= 11,38
$$

c) Mencari Z<sub>i,</sub> dengan rumus:

$$
Z_i = \frac{X_i - \bar{X}}{S}
$$

Keterangan:

 $X_i$ : data pengamatan Karakter Peserta Didik kelas X

- $\overline{X}$  : nilai rata-rata
- : Standar deviasi variabel Y

Contoh,  $i = 1$ 

$$
z_1 = \frac{\overline{\mathbb{Z}}_1 - \overline{y}}{s} = \frac{-23,550}{11,38} = -2,07
$$

d) Menentukan besar peluang masing-masing nilai Z berdasarkan tabel Z, tuliskan dengan simbol F (Zi).

Yaitu dengan cara nilai 0,5 - nilai tabel Z apabila nilai Zi negatif (-), dan 0,5 + nilai tabel Z apabila nilai Zi positif (+).

**Zi** =  $-2.07$ , pada tabel Z = 0.4808 maka

 $F(Zi) = 0.5 - 0.4808 = 0.0192$ 

e) Menghitung proporsi  $Z_1$ ,  $Z_2$ <sub>,  $Z_n$ </sub> yang dinyatakan dengan  $S(Z_i)$ .

Contoh,  $i = 1$ 

$$
S(Z_i) = \frac{1}{60} = 0,0167
$$

- f) Menentukan nilai L<sub>o (hitung)</sub> =  $|\mathbf{F}(\mathbf{Z}_i) \mathbf{S}(\mathbf{Z}_i)|$  dan bandingkan dengan nilai L tabel.  $|0,0192 - 0,0167| = 0,0025$
- g) Mencari harga L<sub>tabel</sub> dari nilai kritik uji liliefors dengan  $\alpha=1\%$  dan n= 60 diperoleh  $L_{tabel} = \frac{1}{\alpha}$  $\frac{1,031}{\sqrt{60}}$  = 0,133
- h) Menentukan  $L_{hitung}$

 $L_{hitung}$  diambil nilai terbesar dari $|f(z_i) - s(z_i)|$ adalah 0.1177

Berdasarkan perhitungan*,* dihasilkan uji normalitas data Karakter Peserta Didik (Y), dengan N = 60 dan taraf signifikansi *=* 1%, diperoleh harga mutlak selisih yang paling besar yaitu  $L<sub>o</sub> = 0.1177$  dan  $L_{tablel} = 0.133$ . Karena  $L_{hitting} < L_t$   $\epsilon_{shell}$  maka  $H_0$ diterima. Hal ini berarti sampel berasal dari populasi yang berdistribusi normal.

b. Uji Homogenitas

 $H_0: \sigma_1^2 = \sigma_2^2$  (varians dua kelompok sama )  $H_a: \sigma_1^2 \neq \sigma_2^2$  (varians dua kelompok tidak sama) 1) Rumus yang digunakan

$$
F = \frac{Varians \, terbesar}{Varians \, terk \, cil}
$$

2) Kriteria pengujian

Dengan tarafnyata $\alpha$  = 5% Terima  $H_0$  jika , dimana di dapat dari daftar distribusi F dengan peluang  $\propto$  dan dk pembilang  $n_1 - 1$  dan dk penyebut  $n_2 - 1$ 

- 3) Perhitungan uji homogenitas
	- a) Varians data  $X(S_1^2)$

$$
n_1 = 60
$$
  
\n
$$
dk = 60 - 1 = 59
$$
  
\n
$$
\sum x_i = 4919
$$
  
\n
$$
\bar{x} = \frac{\sum x_i}{n} = \frac{4919}{60} = 81,98
$$
  
\n
$$
\sum (x_i - \bar{x})^2 = 7740,983
$$
  
\n
$$
s^2 = \frac{\sum (x_i - \bar{x})^2}{n - 1}
$$
  
\n
$$
= \frac{7740,983}{59} = 131,2031
$$

b) Varians data Y ( $s_2^2$ )

$$
n_1 = 34
$$
  
\n
$$
dk = 60 - 1 = 59
$$
  
\n
$$
\sum y_i = 4953
$$
  
\n
$$
\bar{x} = \frac{\sum x_i}{n} = \frac{4953}{60} = 82,55
$$
  
\n
$$
\sum (y_i - \bar{y})^2 = 7646,850
$$

$$
s^{2} = \frac{\sum (x_{i} - \bar{x})^{2}}{n - 1}
$$

$$
= \frac{7646,850}{59} = 129,6076
$$

c) Varians dari kedua sampel

$$
F_{hitung} = \frac{varians besar}{varians kecil}
$$

$$
= \frac{131,2031}{129,6076} = 1,0123
$$

Pada tabel harga kritik uji F tidak ada nilainya. Oleh karena itu perlu dihitung dengan interpolasi sebagai berikut:

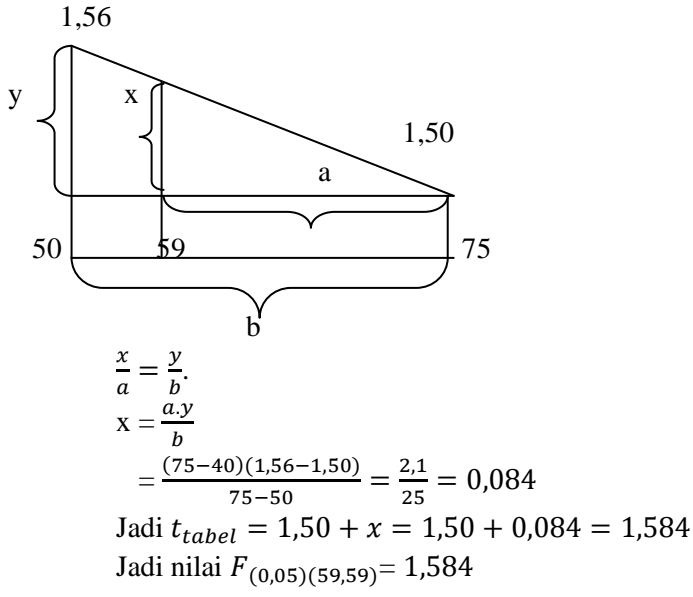

4) Kesimpulan

Diperoleh  $F<sub>hitung</sub> = 1,0123$  dan dengan harga tabel untuk taraf signifikasi  $\alpha = 5\%$ , dk pembilang 59 dan dk penyebut 59 diperoleh  $F_{table} = 1,584$ . Dengan demikian  $F_{hitung} < F_{tablel}$  yaitu1,0123< 1,584, maka  $H_0$ diterima. Hal ini berarti kedua kelompok tersebut homogen (sama).

c. Uji Linieritas

Uji linieritas ini bertujuan untuk mengetahui apakah dua variabel mempunyai hubungan yang linier atau tidak secara signifikan. Hubungan yang linear menggambarkan bahwa perubahan pada variabel prediktor akan cenderung diikuti oleh perubahan pada variabel kriterium dengan membentuk garis linear.

Berdasarkan perhitungan pada *lampiran 19.* Dapat diketahui:

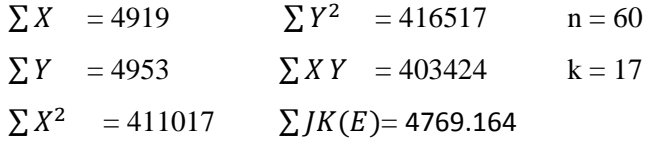

*1.* Dengan persamaan regresi=  $\hat{Y} = a + bX$  $\alpha$  $(\sum Y)(\sum X^2) - (\sum X)(\sum X)$  $n \sum X^2 - (\sum X)^2$  $\alpha$  $\overline{(\ }$  $60(411017) - (4919)^2$  $\alpha$  $\overline{c}$  $\overline{\mathbf{c}}$  $\alpha$ 5 4  $a = 110,5039$ 

$$
b = \frac{n(\sum XY) - (\sum X)(\sum Y)}{n \sum X^2 - (\sum X)^2}
$$
  
\n
$$
b = \frac{60(403424) - (4919)(4953)}{60(411017) - (4919)^2}
$$
  
\n
$$
b = \frac{24205440 - 24363807}{24661020 - 24196561}
$$
  
\n
$$
b = \frac{-158367}{464459}
$$
  
\n
$$
b = -0,34097
$$

Jadi persamaan garis regresinya adalah

$$
\hat{Y} = a + bX
$$
  

$$
\hat{Y} = 110,5039 + (-0,34097)X
$$

2. Keberartian dan Kelinieran Regresi Linier Sederhana

a) Jumlah Kuadrat (*JK*)  
\n
$$
JK(T) = \sum Y^2 = 416517
$$
  
\n $JK(a) = \frac{(\sum Y)^2}{n} = \frac{(4953)^2}{60} = \frac{24532209}{60} = 408870,15$   
\n $JK(b|a) = b\{\sum XY - \frac{(\sum X)(\sum Y)}{n}\}$   
\n $= -0,34097\{403424 - \frac{(4919)(4953)}{60}\}$   
\n $= -0,34097\{-2639,45\}$   
\n $= 899,973$   
\n $JK(S) = JK(T) - JK(a) - JK(b|a)$   
\n $= 416517 - 408870,15 - 899,973$   
\n $= 6746,877$ 

$$
JK(E) = \sum_{x_i} \left\{ \sum Y^2 - \frac{(\sum Y)^2}{n_i} \right\} = 4769.164
$$

*JK* (*TC*) = *JK* (*S*) – *JK* (*E*) = 6746,877–4769.164 = 1977.713

- b) Daerah kebebasan  $dk(a) = 1$  $dk(b|a) = 1$ dk(S) =  $n - 2 = 60 - 2 = 58$  $dk(TC) = k - 2 = 17 - 2 = 15$ dk(E) =  $n - k = 60 - 17 = 43$
- c) Kuadrat Tengah (KT) KT (a)  $= \frac{JK(a)}{dk(a)} = \frac{4}{b}$  $\frac{1}{1}$  = 408870,15

$$
KT(b|a) = \frac{JK(b|a)}{dk(b|a)} = \frac{899,973}{1} = 899,973
$$

$$
KT(S) = \frac{JK(S)}{dk(S)} = \frac{6746,877}{58} = 116,325
$$

$$
KT(TC) = \frac{JK(TC)}{dk(TC)} = \frac{1977.713}{15} = 131,847
$$

KT(E) 
$$
= \frac{JK(E)}{dk(E)} = \frac{4769.164}{43} = 110.9108
$$

$$
F_{\text{hitung (1)}} = \frac{KT(b|a)}{KT(S)} = \frac{899.973}{116.325} = 7.736712
$$

 $F_{\text{hitung (2)}} = \frac{K}{L}$  $\frac{\text{KT}(TC)}{\text{KT}(E)} = \frac{1}{12}$  $\frac{131,047}{110.9108} = 1.188766$ 

> Dengan  $\alpha = 5\%$  dan dk pembilang = 1, dk penyebut 58, maka  $F_{\text{table}(1)} = 4,00$

Dengan  $\alpha$  = 5% dan dk pembilang = 15, dk penyebut

43, maka  $F_{table1(2)} = 1,81$ .

- **3.** Kesimpulan
	- a) Karena  $F_{hitung (1)} = 7.736 > F_{table(1)} = 4,00$ , maka dapat dinyatakan persamaan regresi signifikan.
	- b) Karena  $F_{\text{hitung (2)}} = 1.188766 < F_{\text{table (2)}} = 1.81$ , maka dapat dinyatakan model regresi yang dipakai linier.

| <b>Sumber</b><br><b>Variasi</b> | <b>Dk</b> | J <sub>K</sub> | <b>KT</b> | $F_{\text{hitung}}$ | $F_{\text{table}}$ | <b>Kriteria</b> |
|---------------------------------|-----------|----------------|-----------|---------------------|--------------------|-----------------|
| Total $(T)$                     | 60        | 416517         |           |                     |                    |                 |
| Regresi (a)                     | 1         | 408870,15      | 408870,15 |                     |                    | Signifikan      |
| Regresi (b a)                   | 1         | 899,973        | 899,973   | 7.736               |                    |                 |
| Sisa(S)                         | 58        | 6746,877       | 116,325   |                     |                    |                 |
| Tuna Cocok                      | 15        | 1977.713       | 131,847   |                     |                    |                 |
| (TC)                            |           |                |           | 1.188               |                    | Linier          |
| Galat $(E)$                     | 32        | 10576          | 330.5     |                     |                    |                 |

**Tabel Anava untuk uji linearitas**

- 2. Analisis Uji Hipotesis
	- a. Analisis Korelasional

Pengujian hipotesis dimaksudkan untuk mengolah data yang telah terkumpul baik dari data variabel hasil belajar bidang studi PAI (X) maupun dari variabel karakter peserta didik kelas X (Y) yang bertujuan untuk membuktikan diterima atau tidaknya hipotesis yang diajukan oleh peneliti. Untuk memudahkan pengolahan data, maka perlu dibuat tabel kerja sebagaimana dalam tabel berikut ini.

Tabel. 4. 5 Koefisien Korelasi Variabel Hasil Belajar PAI dan Karakter Peserta Didik kelas X di SMA Negeri 1 Kaliwungu Kabupaten Kendal

| <b>RESPONDEN</b> | $\boldsymbol{X}$ | Y  | $\pmb{X}^2$ | $\boldsymbol{Y}^2$ | X, Y |
|------------------|------------------|----|-------------|--------------------|------|
| $R-1$            | 80               | 80 | 6400        | 6400               | 6400 |
| $R-2$            | 68               | 68 | 4624        | 4624               | 4624 |
| $R-3$            | 93               | 94 | 8649        | 8836               | 8742 |
| $R-4$            | 95               | 96 | 9025        | 9216               | 9120 |
| $R-5$            | 95               | 95 | 9025        | 9025               | 9025 |
| $R-6$            | 95               | 95 | 9025        | 9025               | 9025 |
| $R-7$            | 98               | 98 | 9604        | 9604               | 9604 |
| $R-8$            | 98               | 98 | 9604        | 9604               | 9604 |
| $R-9$            | 93               | 94 | 8649        | 8836               | 8742 |
| $R-10$           | 98               | 99 | 9604        | 9801               | 9702 |
| $R-11$           | 88               | 89 | 7744        | 7921               | 7832 |
| R-12             | 78               | 78 | 6084        | 6084               | 6084 |
| $R-13$           | 88               | 88 | 7744        | 7744               | 7744 |
| $R-14$           | 88               | 89 | 7744        | 7921               | 7832 |
| $R-15$           | 63               | 63 | 3969        | 3969               | 3969 |
| $R-16$           | 83               | 83 | 6889        | 6889               | 6889 |
| $R-17$           | 75               | 77 | 5625        | 5929               | 5775 |
| $R-18$           | 85               | 87 | 7225        | 7569               | 7395 |

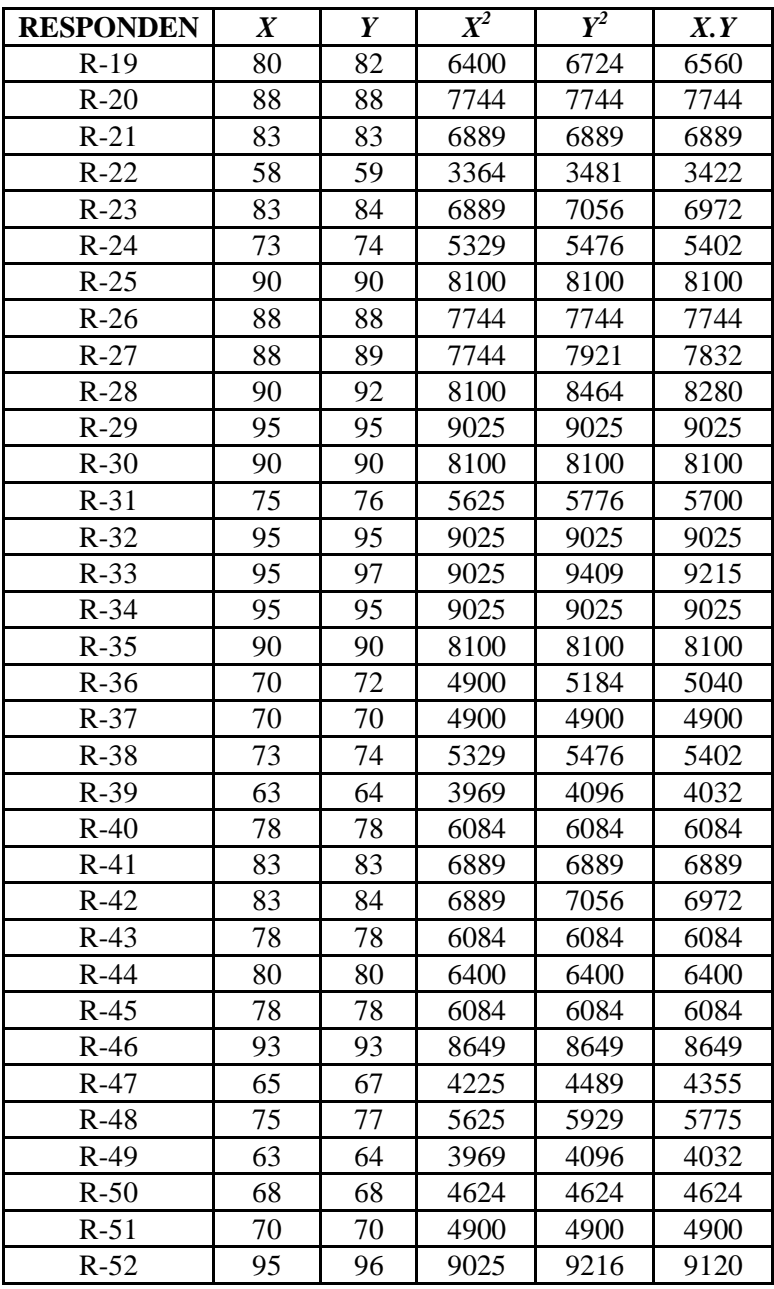

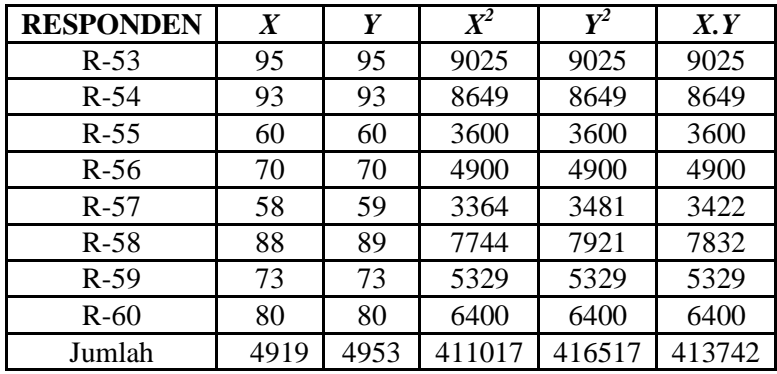

Berdasarkan tabel tersebut diketahui data hasil koefisien korelasi antara variabel X (Hasil Belajar bidang studi PAI) dan variabel Y (Karakter Peserta Didik kelas X) adalah sebagai berikut:

N  $= 60$  $\sum X = 4919$  $\sum Y = 4953$  $\sum X^2 = 411017$  $\sum Y^2 = 416517$  $\Sigma XY = 413742$ 

Untuk melakukan uji hipotesis dapat dilakukan dengan langkah-langkah sebagai berikut:

a. Mencari korelasi antara variabel X, yaitu Hasil Belajar bidang studi PAI dan variabel Y, yaitu Karakter Peserta didik kelas X di SMA Negeri 1 Kaliwungu Kabupaten Kendal, dengan menggunakan rumus:

$$
r_{xy} = \frac{N\sum XY - (\sum X)(\sum Y)}{\sqrt{\{N\sum X^2 - (\sum X)^2\}\{N\sum Y^2 - (\sum Y)^2\}}}
$$
  
= 
$$
\frac{60(413742) - (4919)(4953)}{\sqrt{(60(411017) - (4919)^2) \cdot (60(416517) - (4953)^2}}
$$
  
= 
$$
\frac{24824520 - 24363807}{\sqrt{(24661020 - 24196561) \cdot (24991020 - 24532209)}}
$$
  
= 
$$
\frac{460713}{\sqrt{464459 \times 458811}}
$$
  
= 
$$
\frac{460713}{\sqrt{2130988982}}
$$
  
= 
$$
\frac{460713}{461626.3622}
$$
  
= 0,998021425  
Menguji signifikan korelasi  
Untuk menguji signifikansi korelasi di atas, menggunakan:  
1.) Melalui uji t hitung dengan rumus:  

$$
t = \frac{r\sqrt{n-2}}{\sqrt{1-r^2}}
$$
  
= 
$$
\frac{0,998\sqrt{60-2}}{\sqrt{1-0,998^2}}
$$
  
= 
$$
\frac{0,998(7,615)}{\sqrt{1-0,996}}
$$

b. Menguji signifikan korelasi

Untuk menguji signifikansi korelasi di atas, menggunakan:

1.) Melalui uji t hitung dengan rumus:

$$
t = \frac{r\sqrt{n-2}}{\sqrt{1-r^2}}
$$

$$
= \frac{0,998\sqrt{60-2}}{\sqrt{1-0,998^2}}
$$

$$
= \frac{0,998(7,615)}{\sqrt{1-0,996}}
$$

$$
=\frac{7,599}{0,063}
$$

$$
=120,619
$$

Kemudian dari hasil t hitung tersebut dibandingkan dengan harga t tabel. Untuk kesalahan 1% uji dua pihak dan d $k = 60-2 = 58$ , maka di peroleh t tabel  $= 2,65$ . Maka dapat di katakan signifikan karena t hitung  $>$ t tabel.

2.) Membandingkan dengan  $r_{xy}$  dengan r tabel

Untuk menguji signifikansi korelasi secara praktis, yang tidak memerlukan perhitungan, tetapi langsung dikonsultasikan pada r tabel *product moment*. Untuk menguji apakah  $r_{xy} = 0.998$  itu signifikan atau tidak, dapat berkonsultasi dengan  $r_{table}$  pada taraf signifikansi 1 % dengan jumlah responden (N) = 60 diperoleh  $r_t = 0,330$ , sedang  $r_{xy}$  =0,998. Dengan demikian  $r_{xy}$  lebih besar dari  $r_t$ atau dengan kata lain  $r_{xy} > r_t$ . Hal ini berarti menunjukkan adanya korelasi yang positif antara kedua variabel tersebut.

Kemudian untuk mengetahui kualifikasi korelasi antara hasil belajar bidang studi Pendidikan Agama Islam dengan Karakter peserta didik, dapat melihat tabel di bawah ini:

| Tabel Pedoman Korelasi "r" Product Moment |                  |  |
|-------------------------------------------|------------------|--|
| Interval Koefisien                        | Tingkat Hubungan |  |
| $0,80 - 1,000$                            | Sangat Kuat      |  |
| $0,60 - 0,799$                            | Kuat             |  |
| $0,40 - 0,599$                            | Cukup Kuat       |  |
| $0,20 - 0,399$                            | Rendah           |  |
| $0,00 - 0,199$                            | Sangat Rendah    |  |
|                                           |                  |  |

Tabel. 4. 5 **Tabel Pedoman Korelasi "r" Product Moment**

Berdasarkan tabel pedoman di atas untuk memberikan interpretasi koefisien korelasi pada  $r_{xy} = 0.998$  terletak pada interval 0,80 – 1,00 yaitu mempunyai tingkat hubungan sangat kuat.

#### **D. Pembahasan Hasil Penelitian**

Dalam pembahasan ini penulis akan mendeskripsikan hasil penelitian untuk mengetahui signifikansi hasil penelitian. Berdasarkan hasil analisis korelasi *product*  moment diperoleh angka 0,998021425 atau 0,998 agar angka ini bisa berarti, maka perlu diinterpretasikan sehingga memberi penjelasan tentang kadar hubungan antara hasil belajar bidang studi Pendidikan Agama Islam dengan karakter peserta didik kelas X di SMA Negeri 1 Kaliwungu Kabupaten Kendal, yaitu dengan mengkonsultasikannya melalui nilai r pada tabel *product moment*, dengan taraf signifikansi 1 %. Untuk lebih jelasnya akan diinterprestasikan  $r_{xy}$  dan  $r_t$  (tabel) sebagai berikut.

1) Taraf Signifikansi 1 %

Pada taraf signifikansi 1 % dengan jumlah responden (N) = 60 diperoleh  $r_t$  = 0,330, sedang  $r_{xy}$  =0,998. Dengan demikian  $r_{xy}$  lebih besar dari r<sub>t</sub> atau dengan kata lain  $r_{xy} > r_t$ . Hal ini berarti menunjukkan adanya korelasi yang positif antara kedua variabel tersebut.

Tabel. 4. 5 **Tabel Pedoman Korelasi "r" Product Moment**

| Besarnya "r" product<br>moment<br>$(r_{xy})$ | <i>Interpretasi</i>                    |  |  |
|----------------------------------------------|----------------------------------------|--|--|
| $0,00 - 0,20$                                | Korelasi<br>lemah<br>maka<br>sangat    |  |  |
|                                              | diabaikan(tidak ada korelasi<br>antara |  |  |
|                                              | variabel X dan Y)                      |  |  |
| $0,20 - 0,40$                                | Korelasi lemah/rendah                  |  |  |
| $0,40-0,70$                                  | Korelasi sedang/cukup                  |  |  |
| $0,70-0,90$                                  | Korelasi kuat/tinggi                   |  |  |
| $0,90 - 1,00$                                | Korelasi sangat kuat/sangat tinggi     |  |  |

Berdasarkan tabel pedoman di atas untuk memberikan interpretasi koefisien korelasi pada  $r_{xy} = 0.998$  terletak pada interval 0,90 – 1,00 yaitu mempunyai tingkat hubungan sangat kuat/sangat tinggi.

Berdasarkan perhitungan nilai antara variabel X (hasil belajar bidang studi PAI) dengan variabel Y (karakter peserta didik kelas X) diperoleh hasil yang signifikan, artinya ada korelasi yang positif antara hasil belajar bidang studi PAI dengan karakter peserta didik kelas X. Jadi hipotesis yang peneliti ajukan bahwa terdapat korelasi antara hasil belajar bidang studi PAI dengan karakter peserta didik kelas X di SMA 1 Kaliwungu Kabupaten Kendal adalah dapat diterima. Artinya, semakin baik hasil belajar bidang studi Pendidikan Agama Islam, semakin baik karakter peserta didik kelas X di SMA 1 Kaliwungu Kabupaten Kendal. Terjadi hubungan karena melalui pendidikan agama Islam diharapkan peserta didik mengetahui, mengenal, dan mempraktikkan tidak hanya nilai-nilai religius semata tetapi juga nilai-nilai karakter dalam kehidupan sehari-hari, sehingga peserta didik dapat meningkatkan iman, taqwa kepada Allah SWT, dan mempunyai karakter unggul.

# **E. Keterbatasan Penelitian**

Peneliti menyadari bahwasanya dalam penelitian ini terjadi banyak kendala dan hambatan. Hal tersebut bukan karena faktor kesengajaan, akan tetapi karena adanya keterbatasan dalam melakukan penelitian. Adapun beberapa keterbatasan yang dialami dalam penelitian ini adalah sebagai berikut.

1. Keterbatasan lokasi

Penelitian ini dilakukan di SMA Negeri 1 Kaliwungu, yang menjadi sampel dalam penelitian ini adalah peserta didik kelas X di SMA Negeri 1 Kaliwungu tahun ajaran 2013-2014. Oleh karena itu, hasil penelitian ini hanya berlaku bagi siswa kelas X di SMA Negeri 1 Kaliwungu saja dan tidak berlaku bagi siswa dari sekolah lainnya.

2. Keterbatasan waktu

Disamping faktor lokasi dan biaya, waktu juga memegang peranan sangat penting dan penelitian ini hanya memakan waktu satu bulan. Namun demikian, peneliti di dalam melakukan penelitian ini berusaha membagi waktu.

3. Keterbatasan responden

Penelitian ini mengambil dan melibatkan responden siswa kelas X di SMA Negeri 1 Kaliwungu pada tahun ajaran 2013-2014, Oleh karena itu, hasil penelitian ini hanya berlaku bagi siswa kelas X di SMA Negeri 1 Kaliwungu pada tahun ajaran 2013-2014 saja dan tidak berlaku bagi siswa dari sekolah lainnya.